## Kendriya Vidyalaya Bairagarh

Sub: IP Class: XII

```
Q1.(a) Which property of the radio button should be set to make the radio buttons mutually
exclusive? 1
(b) Name one container for each of the following categories. 1
(i) Top level container
(ii) Middle level container
(c) Write two examples of empty tag. 1
(d) What do you mean by web server? 1
(e) How many times does the following loop execute?
Q2.a) What is the value of num after the execution? 2
int num=5:
do
System.out.println("Hello world");
num--;
}while (num>2);
(b) Write a function in java that receives a 3 digit integer and return its middle digit. 2
(c) Difference between GET and POST methods of <FORM> tag. 2
Q3a) What is an interface? 1
(b) Given a string Object namely month having value as "11" stored in it. What will be the result of
following code? 1
JOptionPane.showMessageDialog(null, "" + (month.length() + Integer.parseInt
( month) ) );
(c) What will be the content of ¡TextField1 after executing the following statement? 1
iTextField1.setText("Informatics".substring(3));
(d) Given the following for loop write equivalent while loop for the above code 2
int sz=25;
for(int i=0, sum=0;i < sz; i++)
sum=sum + 1;
(e) The following code has some error(s). Rewrite the correct code underlining all the corrections
made. 2
m=1;
n=0;
for (: m+n<19:++n)
System.out.println("Hello" \n);
m = M + 10;
(f) What will be the contents of JTextField1 and JTextFiled2 after executing the following code 2
jTextField1.setText("Business".substring(3,4));
```

¡TextField2.setText("studies".toUpperCase());

(g) ABC Sales Enterprise wants developed a software to make the bill for their customer. GUI for the application given below.

| Enter sales amount |                |
|--------------------|----------------|
| Discount           |                |
| NetAmount          |                |
| Clear              | calculate Exit |

Write the java statement for the following requirements.

- a) Write the statement to make the text fields (txtDiscount) and txtNet non- editable. 2
- b) Calculate discount and net amount for calculate button based on the following criteria. 2

| Sales Amount | Discount |
|--------------|----------|
| >=5000       | 5        |

>=5000 5 >=3000` 3 >=1000 1

- c) Write the statement to clear all textfields when clicking the clear button. 1
- d) Write the java statement for the exit button to close the application.

O3.

- a) Mr.Ramesh has created a table SUPPLIER in the database. On of the fields in the table is city. Write the command to display city by avoiding duplication. 1
- b) Mr.Sunil created a table "BOOK" in MySQL. He forget to set the PRIMARY KEY for the table. Which command should he used to set it for the field "Bid". 1
- c) What is the purpose of the following query. 1

## SELECT COUNT(mark) FROM STUDENT

d) Can a table have multiple PRIMARY KEY? Exapin. 2

e) EmpName, Sal of EMP table given below 2

| <u> </u>  |      |
|-----------|------|
| EmpName   | Sal  |
| Saravanan | 2800 |
| Neethu    | 3200 |
| Lekshmi   | 3500 |
| Ganesh    | 2700 |

Based on this information, find the output of the following queries.

- a) SELECT COUNT(\*) FROM EMP WHERE Sal>=3000;
- b) SELECT EmpName, Sal FROM EMP WHERE Sal IS NULL;
- f) What is the significant of DROP TABLE command? 2
- g) A table ACCOUNTS in a database has 14 columns and 4 records. What is its degree if 2 more rows are added into the table? 1

Explain 2 DDL commands with example. 2

b) Write the output of the following sql commands. 2

- (i) SELECT RIGHT('USS/23/67/09',2);
- (ii) SELECT RTRIM('RDBMS MYSQL');
- (iii) SELECT MOD(7,3);
- (iv) SELECT LENGTH('WELCOME');
- c) Write the SQL command for the following on the basis of given table. 6 **Sports:**

| StudentNo | Class | Name   | Game1    | Grade1 | Game2    | Grade2 |
|-----------|-------|--------|----------|--------|----------|--------|
| 10        | 7     | Sammer | Cricket  | В      | Swimming | A      |
| 11        | 8     | Sujit  | Tennis   | A      | Skating  | C      |
| 12        | 7     | Kamal  | Swimming | В      | Football | В      |

a) Display the names of the students who have grade 'A' in either Game1 or Game2 or both.

- (b) Display the number of students having game 'Cricket'.
- (c) Display the names of students who have same game for both Game1 and Game2.
- (d) Display the games taken by the students whose name starts with 'A'.
- (e) Give the output of the following sql statements.
- (i) SELECT COUNT(\*) FROM SPORTS.
- (ii) SELECT DISTINCT Class FROM SPORTS.
- (iii) SELECT MAX(Class) FROM STUDENT;
- (iv) SELECT COUNT(\*) FROM SPORTS GROUP BY Game1;
- a) Write a SQL query to create following table "Items" with following descriptions. 2

|                | y to create following | table Items with follo |
|----------------|-----------------------|------------------------|
| Table:         |                       |                        |
| ITEMS          |                       |                        |
|                |                       |                        |
| Field          | Type                  | Constraint             |
| Item_Code      | Integer(5)            | Primary key            |
| Item_Name      | Varcahr(15)           | Unique                 |
| CostperItem    | Decimal(5,2)          | Not Null               |
| Qty            | Integer               | (4)                    |
| DateofPurchase | Date                  |                        |
| Warranty       | Integer               | Default value 1        |
|                |                       | year                   |

- (a) Give one social impact of e-learning? 1
- (b) What benefits does an e-business offer to the customers? 2
- (c) Mr. Das is working as a Manager in the Shivam Enterprises. He wants to create 2 controls on a form for the following functions. Choose appropriate controls from Text field, Label, Radio Button, Check box, List, Combo Box, Button and write in the third column. S.No.
- Enter First name, Address, Basic Salary 1
- 2 Select Gender (M/F)
- Choose type of employee (Permanent / Regular) 3
- Display the picture of the employee
  - (a) Which property of ¡Label box is used to specify the image during design time? (1)

- (b) Which statement is used to terminate the loop before its maturity? (1)
- (c) Which HTML tag and corresponding attributes are used to establish default font size for entire page? (1)
- (d) What is the difference between <UL> and <OL> tag? (1)

```
(e) What will be the value of a and b after execution of the following code: (2 ) int a=1,b=2; if( ++b < 5) { a*=b; }
```

- f) Write a function in java that takes cost price and selling price of a good as input and returns 1 if the shop keeper made profit and 0 if he had made loss. (2)
- (g) Write some features of XML. (2)
  - a) What is constructor?
  - b) What will be the content of jTextField1 after executing the following statement? 1 jTextField1.setText("Informatics".substring(2,5));
  - (c) Rewrite the following program code using if else if statement 2

Read the following case study and answer the questions that follow.

A programmer is required to develop a student record. The school offers two different streams, medical and non-medical, with different grading criteria. The following is the data entry screen used to

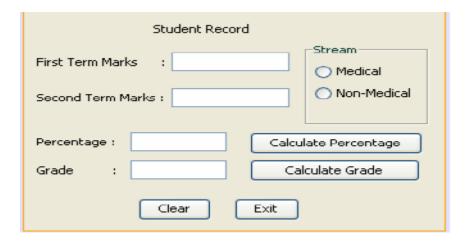

Write the code for the Frame Window Activate event to disable the (1) Percentage and the Grade text fields.

- 2. Write the code for the Clear button to clear all the text fields. (1)
- 3. Write the code for the Calculate button to calculate the percentage to display in text field (2)

after finding the total marks of first term and second term (assuming that both marks are out of 100).

4. Write the code for the cmdCalcGrade button to calculate the grade to display in text field txtGrade, depending on the stream selected according to the criteria in the following table: (2)

| Stream<br>Medical | Perce ntage >=80 | Grade<br>A |
|-------------------|------------------|------------|
| 60-80             | В                |            |
| <60               | C                |            |
| Non<br>Medical    | >=75             | A          |
| 50-75             | В                |            |
| < 50              | C                |            |